## Belle II and Dynafed

Ueda I. 2019.Jul.09. pre-GDB

## Belle II

# DIRAC

#### **Belle II uses DIRAC**

- for both workload management and for data management
- Dirac uses a **File Catalog**
	- ‣ where the replica information is stored and looked up for
	- Files existing on a SE, but without a replica entry in the File Catalog is not visible to DIRAC
		- Just federating SEs with dynafed does not make the system use files via dynafed
- Input files for Jobs
	- Dirac looks up the FC for their replicas to decide at which sites the jobs can run (**job assignment to sites**)
	- ‣ Dirac pilots look up the FC to get the replica location for **download**
- Transfers:
	- ‣ Dirac **finds the source replicas** using the FC
	- ‣ Dirac **registers the destination replicas** in the FC after successful transfers

## Dynafed

### **Dynafed**

- is a "catalog-less" (or dynamic catalog) distributed storage by design
- does not really fit in the DIRAC workflows out of the box

### **Belle II**

- has tried to utilize dynafed. We have instances hosted at two sites:
- Napoli
	- ‣ federating most of the Belle II SEs
	- mostly for testing use cases
	- ‣ can be utilized for downloading files (outside of DIRAC workflows)
- UVic
	- ‣ federating the UVic SE, the cloud storage, and some other Belle II SEs close to their cloud resources
	- ‣ now used in production with DIRAC jobs running at the "UVic" site

### LHCb - Federation based on FC and Gaudi

#### Federating storage elements

- Download: from any disk replica (local first)  $\circ$
- For protocol file access (user jobs only)  $\Omega$ 
	- **Gaudi/FC** federation
- Based on FC and Gaudi
	- a Assumption: the FC is almost correct
	- a Anyway used for brokering jobs
	- a Aim: recover cases when the replica is absent or temporarily unavailable
- **Implementation**  $\Omega$ 
	- **a** Gaudi uses a local XML catalog with all replicas
	- Replicas are ordered  $\Box$ 
		- $\star$  First replica is local
		- $\star$  Other replicas for the time being random
	- **u** If Gaudi fails to open a replica, it moves to the next in the list
		- $\star$  Requires xroot to be WAN enables
		- a Currently OK at all sites for LHCb

LHCb and the protocol zoo (Ph.C)

Philippe Charpentier, 13 January 2015

HHE

**UNV** 

**HCB** 

https://indico.cern.ch/event/319817/contributions/1697278/

5

## Belle II and Dynafed

#### **Belle II use cases**

- Jobs to access "parent files" via the "global" dynafed at Napoli
	- ‣ Jobs go to input data (usual FC lookup and SRM access), and then access its **"parent files" hosted elsewhere via dynafed**
	- ‣ **Successfully tested a few years ago.** The workflow suspended for the first years of the experiment
- Napoli use cases
	- ‣ See Silvio's talk
- Dynafed as a site-specific storage cloud for UVic computing clouds
	- ‣ Jobs submitted to "UVic" will run on **multiple clouds distributed over the globe**
	- ‣ Files on UVic SE are replicated by the site admin to the cloud storage behind the UVic dynafed
		- Some other SEs are also behind the dynafed, but they may not be hosting the same files
	- **‣ Jobs access the input files via dynafed, to get the closest replica**
- "Fail-over" access
	- ‣ under consideration

### Storage cloud for UVic computing cloud

### **Cloud storage for the GRID**

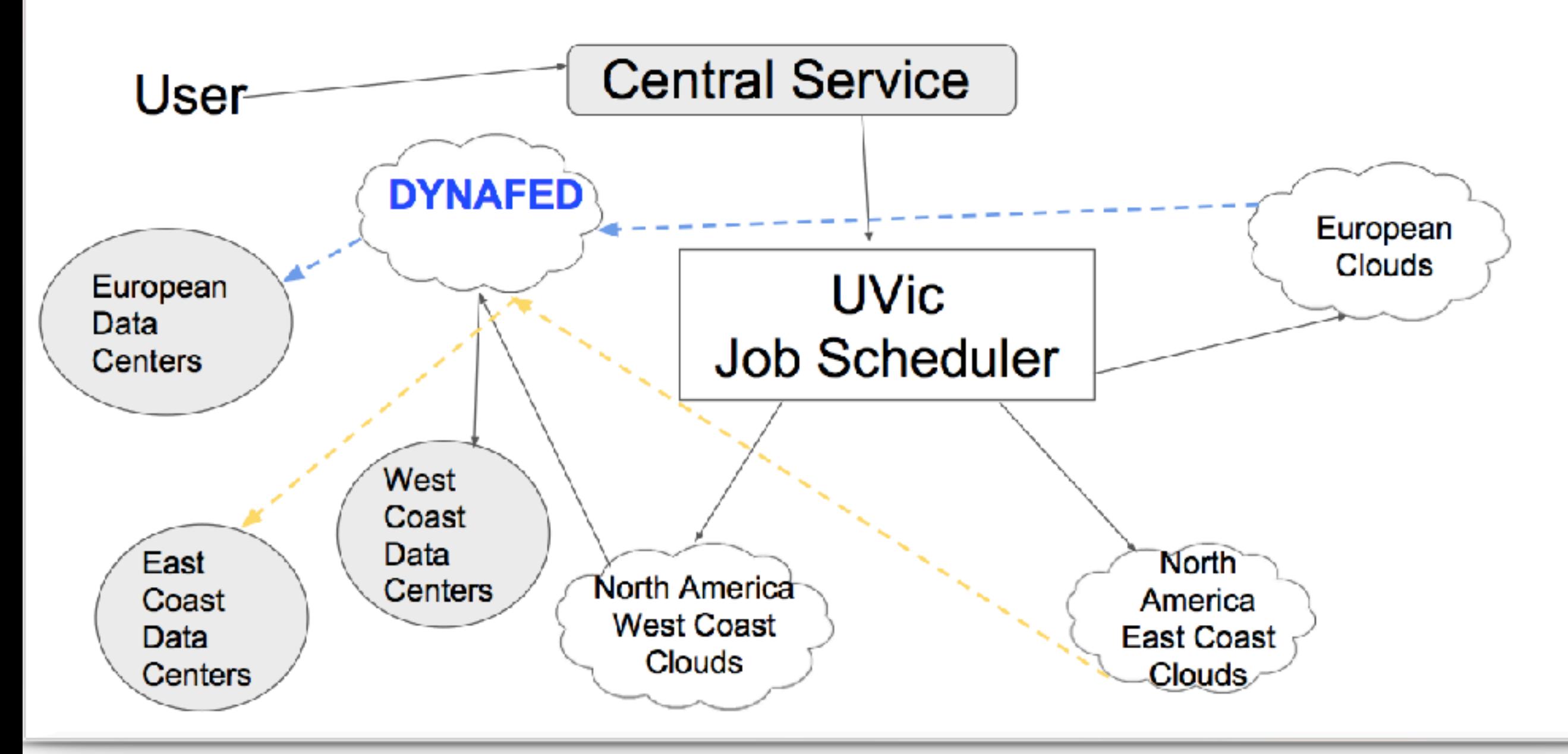

2019.Jun.18. B2GM - Ueda I.

13

### Storage cloud for UVic computing cloud

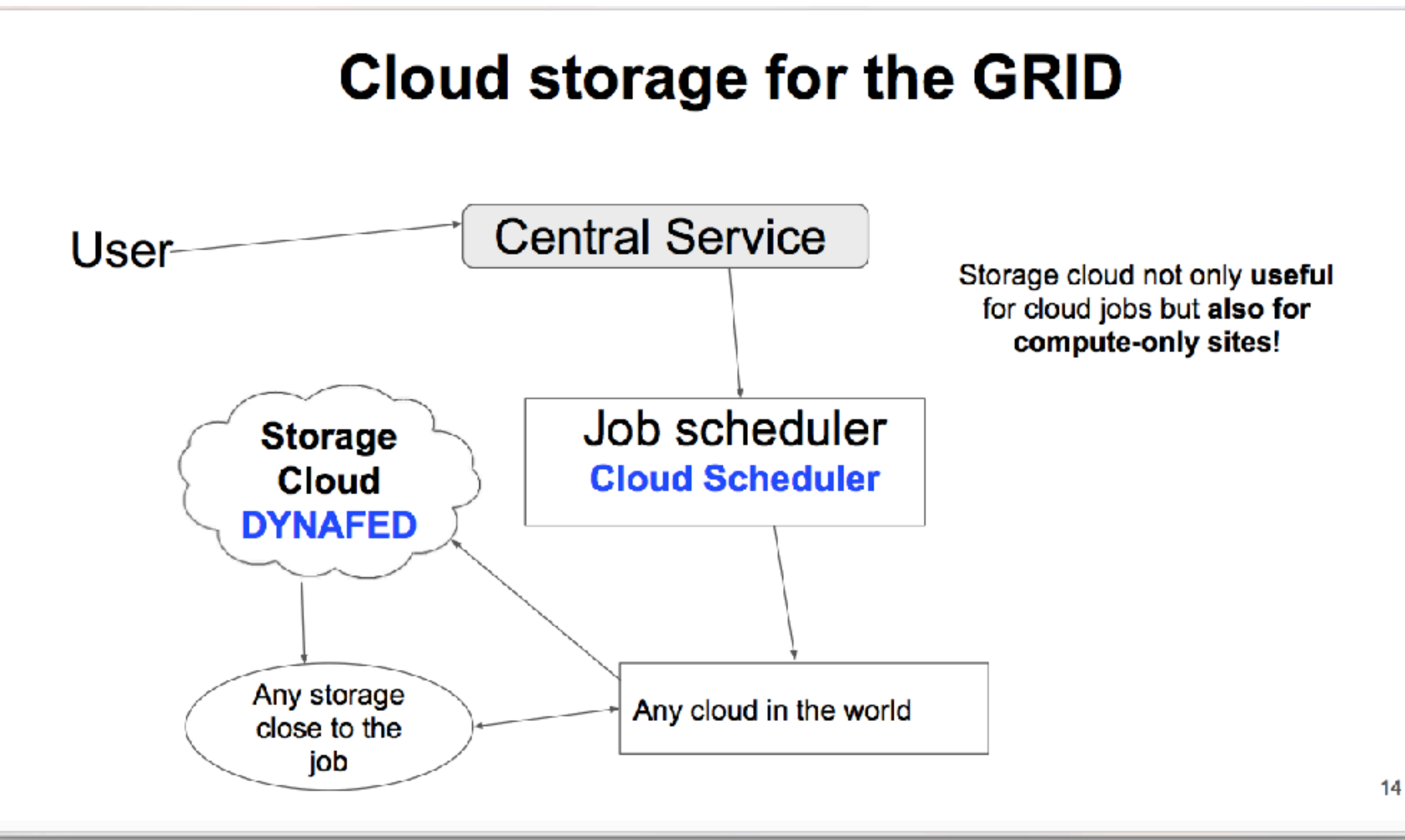

dynafed

# Dynafed as a SE?

#### **Read**

• For "reading" use cases, it would work nicely

#### **Write**

• For "writing" use cases, we need to sort out **checksum issues**

#### **Replicate / Move**

- Certain files need to be hosted on multiple SEs
	- ‣ **Replication by accessing the individual SEs**, not via dynafed, at least for destination?
- Some files need to be moved from a SE to the other
	- ‣ **Choosing the dynafed as source of 'move' operation would be problematic** (see below "Deletion")
- **• Complication in the File Catalog registration** (next slide)

#### **Deletion**

- Deleting a file via dynafed  $==$  removing all the replicas
	- ‣ ok for getting rid of the file totally from the Grid
	- ‣ **problematic when reducing the number of replicas** (see later slides)

# Dynafed and File Catalog

#### **File Catalog Registration**

- If we register each SE as replica location, the system would not see the files are available on the dynafed
- Dynafed needs to be registered in the FC as the file location, in order for the system to access files via dynafed?

#### **Thoughts**

- Files to be uploaded to SEs, but registered in FC with **location=dynafed** 
	- **‣ Problems in replication and deletion**
- Files to be uploaded to SEs, and registered in FC with location=theSE,dynafed
	- ‣ A special treatment needs to be implemented in the system for the dynafed replicas (because they are "dynamic"  $==$  not static replicas)
	- **‣ It will be complicated and may cause confusions**
- Files to be uploaded to SEs, and registered in FC with **location=theSE** 
	- **‣ dynafed just another access method for the SE**
- Or, access files **not via DIRAC** (eg. directly from the Belle II software)

## Dynafed and Deletion

#### **Deleting a file via dynafed**

- better be avoided in case of "global" dynafed
	- ‣ if some replicas are to be kept
	- ‣ if deletion is to be done in bulk
	- ‣ not feasible in case no replica entry for dynafed in FC
- can be done in case of "site-specific" dynafed

#### **Deleting a file directly with SE**

- requires a replica catalog entry for the SE
- In case there is a replica entry for a dynafed in addition to that for the SEs
	- **‣ The system should not count the "dynafed entry" as a real replica**
	- **‣ The "dynafed entry" should be removed when the last replica is removed**

summary

# Currently possible usage

#### **Global dynafed**

- aggregating the files on "all" the SEs (or most of them)
- **No file catalog entries** for the dynafed
- **Read-only via dynafed:** Some SEs to be defined with
	- ‣ write/delete access against the SEs
	- ‣ read access against the dynafed to allow fail-over to the other SEs
- Jobs / end-users (**world-wide**) to access dynafed **not** via DIRAC

#### **Site-specific dynafed**

- aggregating only the replicas for a site
- should look like a site SE, with **file catalog entries only for the site**
	- ‣ read, write (w/o checksum verification), delete, …
- **Non-permanent storage** (because of the lack of checksum verification)
	- ‣ i.e. job output written onto the dynafed and moved to other permanent SE
- Jobs **for the site** to access dynafed **via DIRAC** with FC lookup

**In Belle II**

## extra slides

## Current Belle II Analysis Model

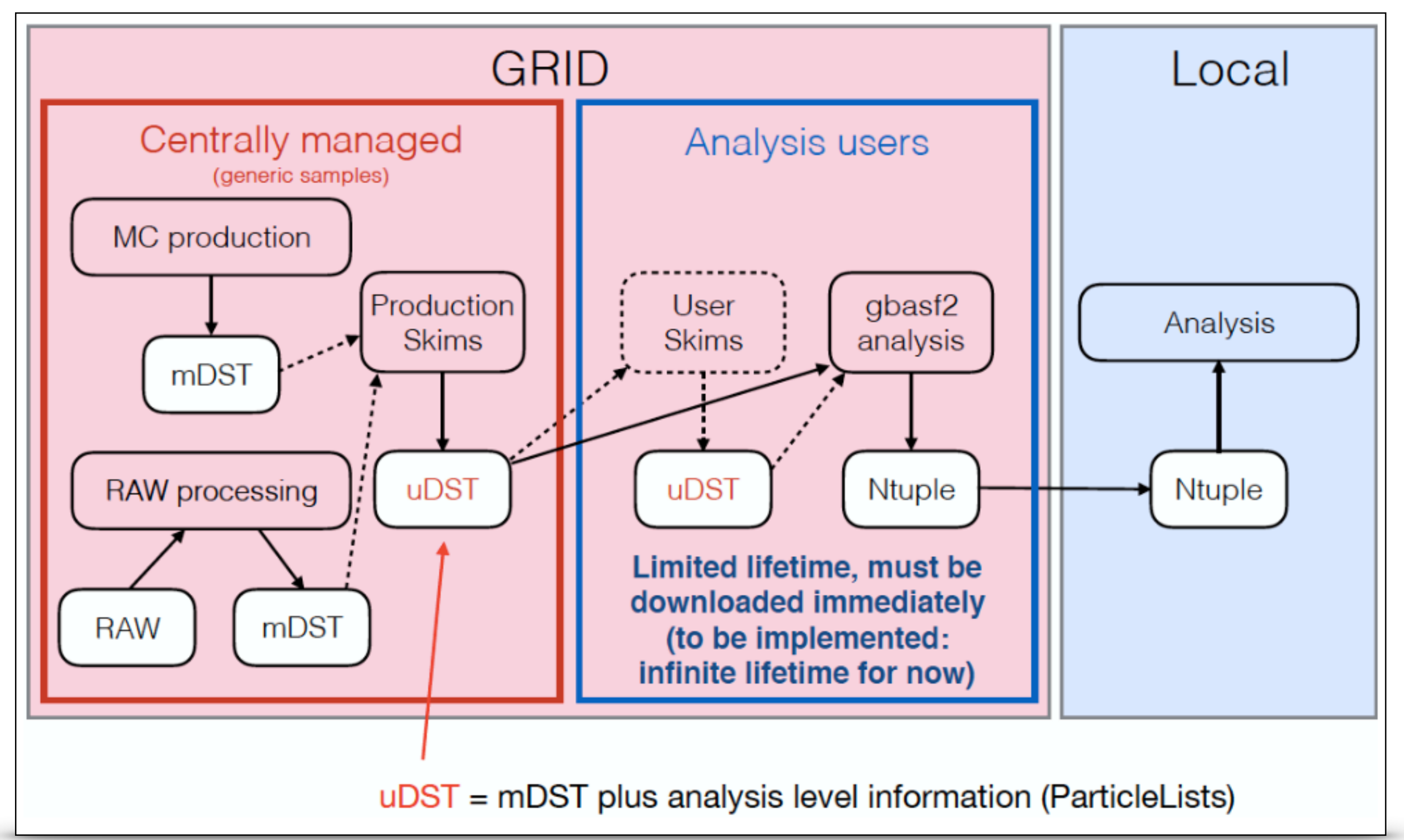

### Belle II analysis model = remote file access

#### Why?

- The large data volume
- The limited disk resources
- Need to minimize the data types store
	- Not to store intermediate data ×.
- Analysis work flow
	- mDST  $==$  skim (event selection  $~1\%$ )  $==$  retrieve variables for physics (event size  $= 1/M$ ) ==> Ntuple

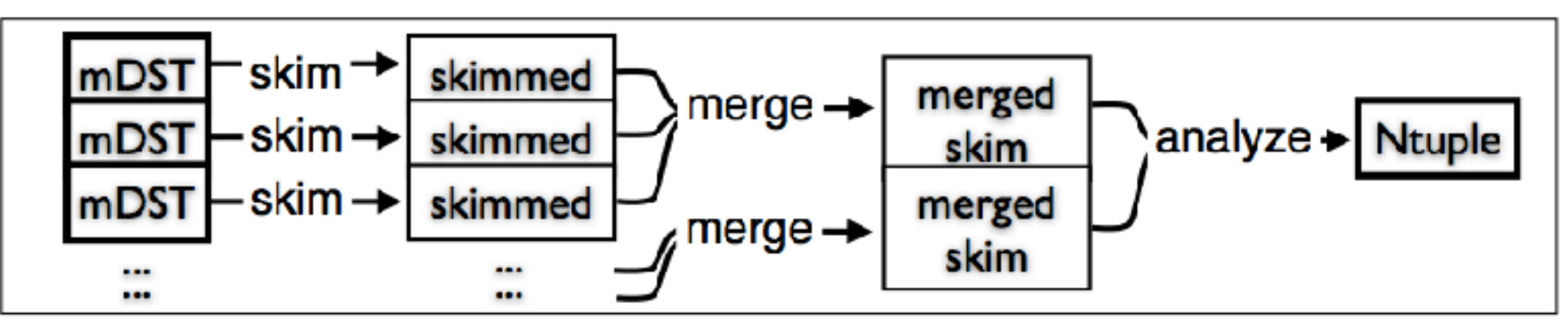

Intermediate data not stored ×

### Belle II analysis model = remote file access

#### Why?

- The large data volume
- The limited disk resources  $\bullet$
- Need to minimize the data types store
	- Not to store intermediate data ×.
- Analysis work flow
	- mDST ==> skim (event selection  $\sim$ 1%) ==> retrieve variables for physics ×. (event size =  $1/M$ ) ==> Ntuple

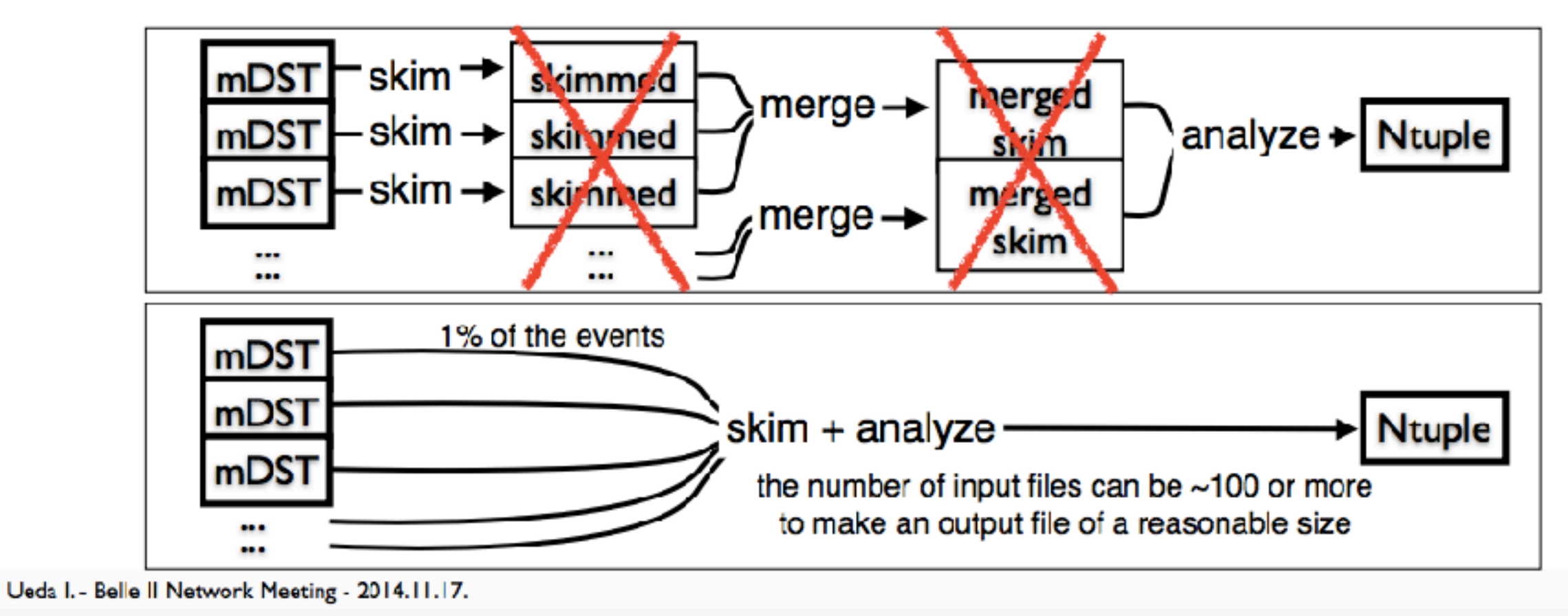

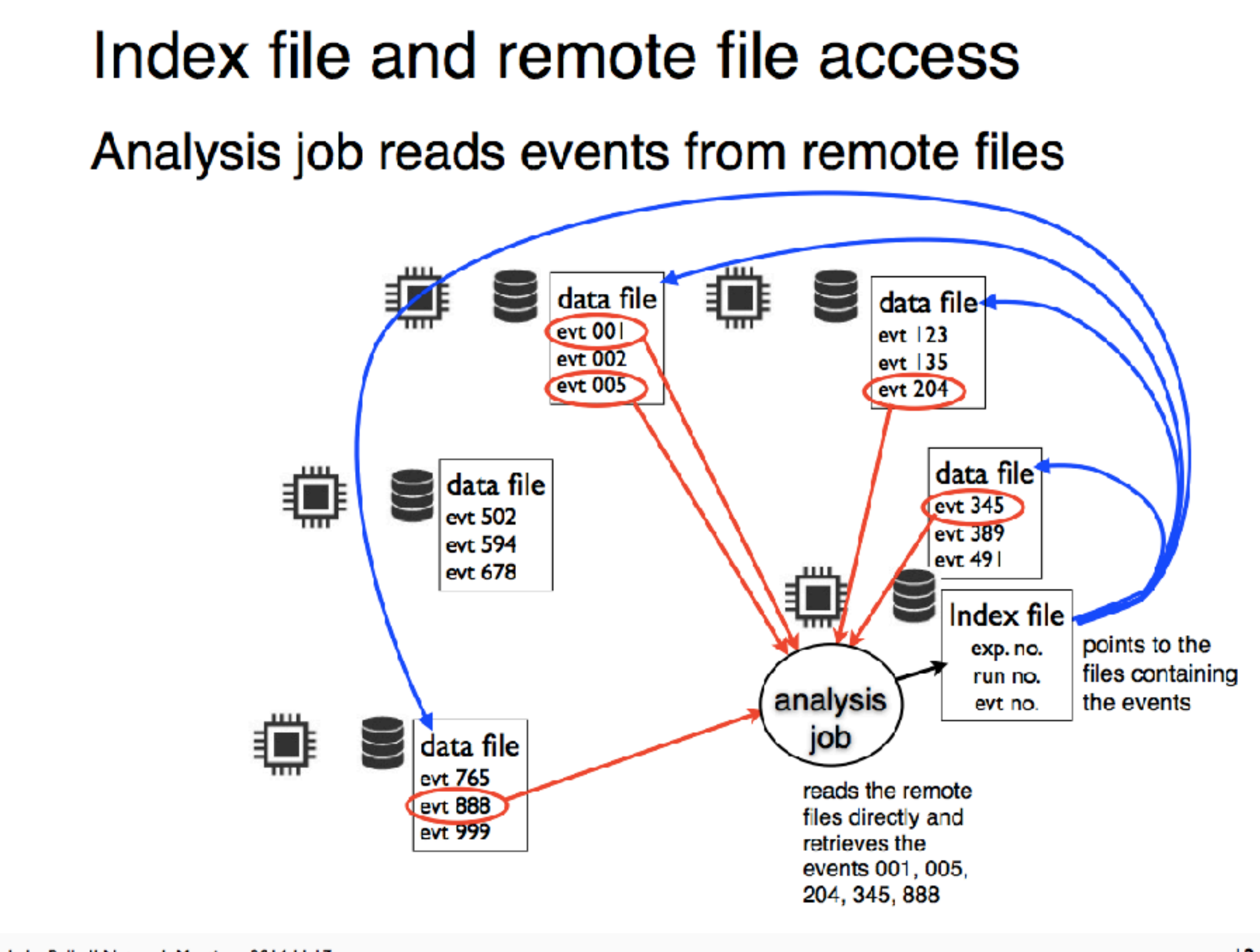